# GeoPAT: A toolbox for pattern-based information retrieval from large geospatial databases

Jarosław Jasiewicz<sup>a,c,\*</sup>, Paweł Netzel<sup>b,c</sup>, Tomasz Stepinski<sup>c</sup>

*a Institute of Geoecology and Geoinformation, Adam Mickiewicz University in Poznan, Dziegielowa 27, 60-680 Poznan <sup>b</sup>Department of Climatology and Atmosphere Protection, University of Wroclaw, Kosiby 6*/*8, 51-621 Wrocław, Poland <sup>c</sup>Space Informatics Lab, Department of Geography,University of Cincinnati, Cincinnati, OH 45221-0131, USA*

# Abstract

Geospatial Pattern Analysis Toolbox (GeoPAT) is a collection of GRASS GIS modules for carrying out pattern-based geospatial analysis of images and other spatial datasets. The need for pattern-based analysis arises when images/rasters contain rich spatial information either because of their very high resolution or their very large spatial extent. Elementary units of pattern-based analysis are scenes – patches of surface consisting of a complex arrangement of individual pixels (patterns). GeoPAT modules implement popular GIS algorithms, such as query, overlay, and segmentation, to operate on the grid of scenes. To achieve these capabilities GeoPAT includes a library of scene signatures – compact numerical descriptors of patterns, and a library of distance functions – providing numerical means of assessing dissimilarity between scenes. Ancillary GeoPAT modules use these functions to construct a grid of scenes or to assign signatures to individual scenes having regular or irregular geometries. Thus GeoPAT combines knowledge retrieval from patterns with mapping tasks within a single integrated GIS environment. GeoPAT is designed to identify and analyze complex, highly generalized classes in spatial datasets. Examples include distinguishing between different styles of urban settlements using VHR images, delineating different landscape types in land cover maps, and mapping physiographic units from DEM. The concept of pattern-based spatial analysis is explained and the roles of all modules and functions are described. A case study example pertaining to delineation of landscape types in a subregion of NLCD is given. Performance evaluation is included to highlight GeoPAT's applicability to very large datasets. The GeoPAT toolbox is available for download from http://sil.uc.edu/.

*Keywords:* pattern analysis, query-by-example, large geospatial datasets, similarity, image classification, GRASS GIS

# 1. Introduction

 Most spatial datasets in geosciences originate from remote sensing (RS) and are in the form of images. Therefore, there exists a significant body of literature on retrieving information from RS images (Richards, 1999). Image classification - a process of converting an image into a thematic map of semantically meaning- ful classes - is the most common form of spatial infor- mation retrieval from an image (Lu and Weng, 2007). An original approach to image classification utilizes a pixel-based methodology. A pixel is the smallest ele-ment of a surface, as depicted in an image, for which a

<sup>∗</sup>Corresponding author

 value of a color is stored. A pixel-based classification algorithm assigns class labels to individual pixels. Note that this is fundamentally different from how an ana- lyst interprets an image by perceiving the coherence of colors on multiple scales simultaneously and assigning class labels to multi-pixel tracts on the basis of their textures or patterns. Pixel-based classification algorithms may suffer from poor performance especially if applied to very high resolution (VHR) images, where individ- ual pixels correspond to small elements of real objects and their numerical attributes are not sufficient to rec- ognize the class of an object, or, if applied to very large images where the goal of analysis is to retrieve generalized classes (for example, when the goal is to retrieve landscape types rather than their constituent land cover classes (Graesser et al., 2012; Niesterowicz and Stepin-ski, 2013; Vatsavai, 2013a; Jasiewicz et al., 2014)).

*Preprint submitted to Elsevier December 22, 2014*

*Email addresses:* jarekj@amu.edu.pl (Jarosław Jasiewicz), pawel.netzel@uni.wroc.pl (Paweł Netzel), stepintz@ucmail.uc.edu (Tomasz Stepinski)

 Object-Based Image Analysis (OBIA) was developed (Blaschke, 2010; Lang, 2008) to alleviate the problems associated with pixel-based classification. In OBIA im- age is first segmented to simplify it by grouping pix- els into meaningful segments (called "objects") which are homogeneous with respect to pixel-based attributes. In the second step information is retrieved by classify- ing objects into semantically meaningful classes. OBIA algorithms get closer to the way an analyst interprets an image but they still suffer from a number of short- comings (Vatsavai, 2013b). First, segmentation itself is a complex and computationally expensive process and there is no single method that performs consistently well (does not under-segment or over-segment portions of an image) on different RS images. Second, because objects are, by definition, homogeneous segments of the surface, OBIA cannot be used to classify an image into highly generalized classes. For example, although OBIA can classify an image into land cover classes (low-level generalization) more accurately than a pixel- based classifier can, it still cannot classify it into land- scape types (high-level generalization). In other words, OBIA can utilize information about image texture but not information about spatial patterns.

 For the purpose of this paper we define a spatial pat- tern as a perceptual structure, placement, or arrange- ment of image objects having a geometric quality. We then define texture as a structure of pixels arranged quasi randomly and lacking geometric quality. Thus, a single land cover class in a VHR image (for example, a rooftop) is characterized by texture as it appears on im- age as a quasi random mosaic of pixels having a range of colors. However, a fragment of a thematic map show- ing an urban scene consisting of a spatial arrangement 64 of several land cover classes needs to be characterized 116 by its pattern.

The case for classifying an image or image-like spa- tial dataset, for example a Digital Elevation Model (DEM), on the basis of spatial patterns arises in mul- tiple disciplines where a high level of generalization is desired. In RS, with VHR images containing rich spa- tial information, the use of a pattern-based classification  $123$  method makes it possible to distinguish between differ- ent urban landscapes, for example, between informal settlements, industrial/commercial structures, and for- mal residential settlements (Graesser et al., 2012; Vat- savai, 2013a). In landscape ecology, it makes it pos- sible to distinguish between different landscape types  $129$  (Niesterowicz and Stepinski, 2013; Cardille and Lam- bois, 2009) as well as between different types of forest structures (Long et al., 2010), and in geomorphology 81 it makes it possible to identify and delineate physio-

graphic units (Jasiewicz et al., 2014).

83 It is only recently that methodologies for pattern-84 based information retrieval from images and other raster datasets have been proposed. Vatsavai (2013a) proposed a multi-instance learning (MIL) scheme as a means 87 for the pattern-based classification of images. In this method, an image is divided into regular grid of lo- cal blocks of pixels. The data (a set of all multi- dimensional attribute vectors from each pixel) in each block is modeled using a multivariate Gaussian distri- bution. The distance (dissimilarity) between any two blocks, and thus between the two patterns contained in these blocks, is calculated as the probabilistic distance between their modeled Gaussian distributions using the Kullback-Leibler (KL) divergence. Using supervised learning based on the MIL scheme Vatsavai (2013a) and Graesser et al. (2012) classified RS images of several cities into formal and informal neighborhoods.

Independently, we have proposed a general approach for pattern-based information retrieval from all types of geospatial datasets (Jasiewicz and Stepinski, 2013a; Stepinski et al., 2014). For our method to be broadly applicable and computationally efficient it uses an in- put (image, DEM etc.) that has been preprocessed us- ing a pixel-based classification and thus already con- verted into a categorical format. This categorical raster is divided into a regular grid of local blocks of pix- els. Because the data is categorical, each block can be compactly represented by a histogram of categories 111 or other attributes derived from these categories. We have successfully applied this methodology to search for and classify land-cover patterns in the National Land Cover Dataset (NLCD) (Jasiewicz and Stepinski, 2013a). We have also used it for an assessment of land cover change over the entire United States using the NLCD (Netzel and Stepinski, 2015), and for the iden- tification and delineation of physiographic units using DEM data (Jasiewicz et al., 2014).

 The concept of pattern-based information retrieval from geospatial datasets is at the beginning of its de-122 velopmental cycle. For this concept to mature much more work is needed, including application to many different datasets in multiple contexts. In this paper we present the Geospatial Pattern Analysis Toolbox (GeoPAT) - a collection of GRASS GIS modules that integrate the various tools necessary for experimenting with pattern-based information retrieval from geospatial data. GeoPAT is intended as a convenient plat- form for experimentation with the pattern-based anal- ysis of rasters including rasters having giga-cell and larger sizes. It integrates into the GIS system proce-dures for pattern description, pattern similarity, and the

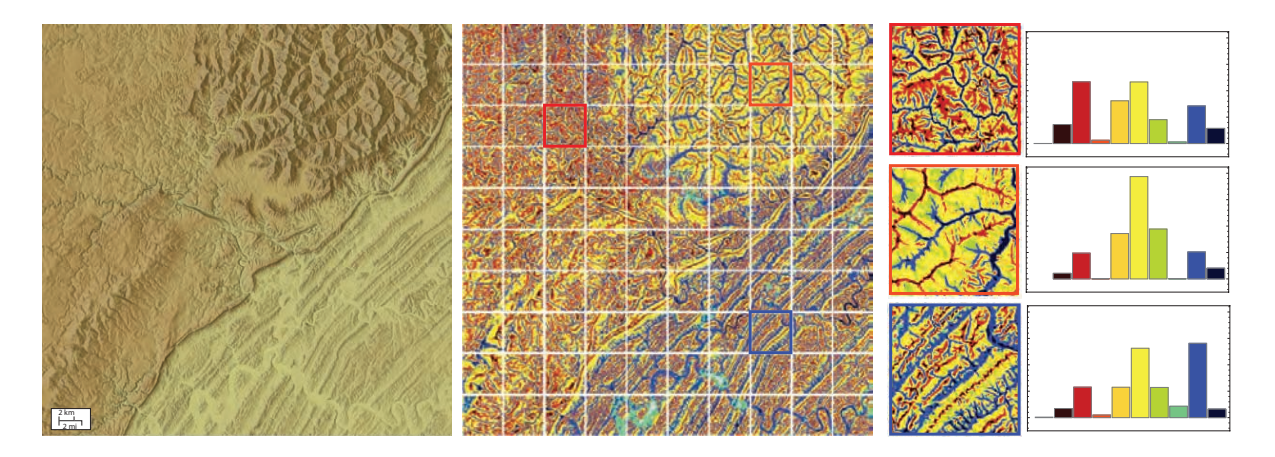

Figure 1: Example introducing a concept of pattern-based analysis of spatial datasets. (Left) Hillshade rendition of DEM over 60  $\times$  60 km region. (Middle) DEM data classified into ten landform classes and divided into regular blocks. (Right) Close-ups of three sample blocks and histograms of their landform classes.

134 search and retrieval of similar patterns. These concepts 167 were originally developed for working with natural im- ages in the context of Content-Based Image Retrieval (CBIR) systems (Datta et al., 2008) but are now uti- lized by GeoPAT for the purpose of geospatial analyt-139 ics. Such integration allows a user to perform the stan-172 140 dard GIS tasks of mapping, map overlay, and segmen-173 141 tation on a grid of pattern-bearing blocks of pixels in a 174 way which is already familiar (from performing simi- lar tasks on standard images). In other words, GeoPAT extends the standard GIS system by adding a new type of attribute – the pattern signature – and a new type of  $_{146}$  data query – a query-by-pattern-similarity (OBPS). This 147 significantly lowers the cost of entry into experimenting with pattern-based information retrieval, helps to accelerate further development of this concept, and makes possible the assessment of its utility in various domains.

 GeoPAT modules are written in ANSI C and are designed to work within the GRASS GIS 7 (GRASS Development Team, 2012) environment. Embedding GeoPAT in GRASS has a number of advantages: (1) GRASS is an open source software available for ma- jor computing platforms, (2) GRASS is especially well- suited to work with large datasets, and (3) incorporat- ing a toolbox into an already existing, well-established environment allows for an integrated computational pipeline that provides convenience and boosts efficiency (Körting et al., 2013). GeoPAT is an actively developed solution. The core of the toolbox consists of the seven modules that compute pattern signatures and perform the GIS tasks of comparing, searching, overlaying, and segmenting the rasters on the basis of similarity between local patterns. These modules provide the basic infras-

tructure for pattern-based information retrieval and are not expected to be modified by a user. In addition, two libraries provide a selection of functions for extracting pattern signatures and for calculation of similarity/distance between two patterns, respectively. As there are no standard means of representing spatial patterns and calculating a measure of similarity between them, we expect users to add to those libraries as they experiment 175 with different datasets.

The rest of this paper is organized as follows: Sec- tion 2 presents an overview of our toolbox architec- ture. Section 3 describes the most important functions in the shared libraries and section 4 describes the seven core geoprocessing modules. A case study (section 5) presents an example on how GeoPAT modules can be utilized to perform regionalization of land cover pat- terns into landscape types using either unsupervised or supervised approaches. Section 6 gives an assessment of the computational performance of the GeoPAT mod- ules and section 7 contains our discussion and conclu-sions.

# 2. Software architecture

As an introduction to GeoPAT we first give an illus- tration of the basic idea behind the pattern-based anal- ysis of geospatial data. For this we use a DEM with 30 m resolution. The left panel in Fig. 1 shows a hill-193 shade rendition of a  $2000 \times 2000$  cell DEM (we reserve the term pixel for images and use the more general term cell for all raster datasets). The entire spatial extent of the data is referred to as a region. Three clearly dis-tinct physiographic units are observed in this region and 198 one of the goals of pattern-based analysis is to delineate 250 199 these units. In the preprocessing step, which is not a  $_{251}$  part of GeoPAT, DEM cells are classified into ten land- form classes using the geomorphons method (Jasiewicz  $_{202}$  and Stepinski, 2013b). The result of this classification is  $_{254}$  shown in the central panel of Fig. 1 with different colors indicating different landforms. This panel also shows a division of the region into a regular grid of blocks, each block containing a large number of cells forming a lo- cal, block-bounded pattern of landforms. A block is a particular example of a scene; in general, we refer to any subregion of the entire region as a scene.

210 A grid of regular scenes (as in the middle panel of 262 Fig. 1) is referred to as a grid-of-scenes. GeoPAT per- 263 forms GIS operations on the grid-of-scenes in the same way as the standard GIS system performs similar oper- ations on the grid of cells. Thus, for example, to delin- eate the three physiographic units as seen in the sam-216 ple DEM GeoPAT will classify the scenes in a way that 268 is analogous to how a standard pixel-based algorithm would delineate different landform classes. Significant technical differences in performing these operations on scenes vs. cells stem from differences in mathematical representations of patterns vs. numbers, and from dif-<sup>222</sup> ferences in the definitions of a distance between patterns <sup>274</sup> vs. distance between vectors.

 Close-ups of three sample scenes, labeled by red, or- ange, and blue frames are shown in the right panel of  $277$  Fig. 1 with their corresponding histograms of landform classes. GeoPAT uses histograms as concise representa- tions of patterns. Note that the three scenes, each rep- resenting a different physiographic unit and exhibiting a different pattern of landform classes, happen to have different histograms of classes. However, in general, vi- sually different patterns may have similar histograms of classes. This is why GeoPAT uses more advanced histograms that encapsulate not only the composition of a pattern (the relative abundance of classes) but also its configuration (spatial arrangement of clumps – contigu-ous groups of same-class cells).

 In general, the input to GeoPAT is a categorical raster (classified original spatial dataset, for example, an im- age, DEM, etc.) or a set of co-registered categorical rasters. Additional rasters are needed for some tasks, such as, for example, a change detection task, or to pro- vide ancillary information for description of local pat- terns (see section 3.1). The raster's region is subdivided into a regular grid (grid-of-scenes) having cells (referred to as s-cells) with the size equal to or larger than the size  $296$  of the raster cells. Each s-cell is the center of a square scene containing a local pattern made up of cells with different class labels. It also stores a concise description

of this pattern which is referred to as a signature. The size of the scene must be equal to or larger than the size of the s-cell. This allows GeoPAT to work with overlapping scenes. If the size of the scene is equal to the size of the s-cell the scenes don't overlap (as in the case shown in Fig. 1). If the size of the scene is larger than the size of the s-cell the scenes overlap. In the example given in Fig. 1 the size of the cell is 30 m and the size of the s-cell is the same as the size of the scene and equal to 6000 m.

The core of the GeoPAT toolbox consists of three modules designed for extracting scene signatures from categorical data, as well as four additional modules for performing geoprocessing tasks on the grid-of-scenes. GeoPAT implements three different signature extraction modules: p.sig.points, p.sig.polygons and p.sig.grid. This is because some geoprocessing tasks require a de- scription of scenes not restricted to those defined by the grid-of-scenes. For example, a search task requires a comparison of scenes in a grid-of-scenes with a scene  $(a$  query) defined over a region not aligned with a grid, and a segment classification task requires calculating signatures from irregularly-shaped scenes. The role of geoprocessing modules (p.sim.distmatrix, p.sim.search, p.sim.compare, p.sim.segment) is to perform geopro- cessing tasks on scenes generated and described by the signature extraction modules. The names given to the modules adhere to the following convention: p. stands for pattern, sig. stands for signature, and sim. stands for similarity.

 In addition to modules, GeoPAT provides two li- braries of functions. The first library implements dif- ferent methods of extracting a signature from a scene. Functions in this library work with signature extraction modules. The second library implements different dis- tance measures between signatures. Functions in this library work with geoprocessing modules. We expect that users may want to add their own functions to both libraries. The overall software architecture of GeoPAT is shown in Fig. 2.

#### 3. Library functions

Library functions implement concepts which facili- tate working with spatial patterns in a quantitative fash- ion. In the domain of geoscience working quantitatively with spatial patterns has been addressed in the fields of remote sensing (Datcu et al., 2003; Daschiel and Datcu, 2005; Li and Narayanan, 2004; Shyu et al., 2007), land- scape ecology (Cain and Riitters, 1997; Long et al., 2010; Cardille and Lambois, 2009; Dilts et al., 2010), and cartography (Pontius, 2002; Remmel and Csillag,

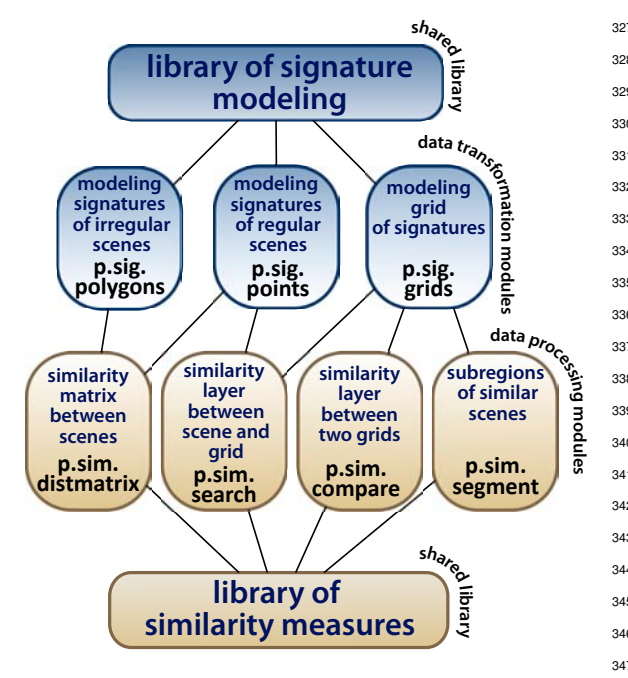

Figure 2: Architecture of GeoPAT toolbox

 2006). As GeoPAT uses categorical rasters, only pre- vious approaches developed in landscape ecology and cartography are potentially directly relevant. Because we are interested in pattern similarity measures that are rotationally invariant (for example, a scene and the same scene rotated by 90 degrees must be measured as identi- cal), cartographic approaches, which focus on compar- ing different maps of the same region for consistency and accuracy, are not directly relevant.

 In landscape ecology categorical patterns are de-310 scribed using landscape metrics (Haines-Young and Chopping, 1996; McGarigal et al., 2002; Uuemaa et al., 2009; Steiniger and Hay, 2009) which are rotationally invariant measures of compositional and configurational 314 aspects of a scene. A collection of various landscape 365 315 metrics forms an attribute vector which potentially can 366 316 be used as scene signature. Several studies (Long et al., 367 317 2010; Kupfer et al., 2012; Cardille and Lambois, 2009; 368 318 Cardille et al., 2012) used landscape metrics-based at-319 tribute vectors and the Euclidean distance to calcu- 370 late similarities between mostly binary (forest/no for- est) scenes, but the validity of such an approach has not been demonstrated. Our own experience with us- ing landscape metrics for assessing the similarity be- tween scenes is negative. We have identified a number of issues for using landscape metrics in GeoPAT includ-ing the selection of metrics (this can be overcome by

 data reduction using PCA (Cushman et al., 2008)), the proper way to normalize metrics, and properly weight- ing the contribution of composition vs. configuration to the overall similarity value.

<sup>331</sup> Following the principles established in the field of Content-Based Image Retrieval (CBIR) (Gevers and Smeulders, 2004; Datta et al., 2008; Lew et al., 2006) – a non-geoscience domain where the issue of similarity between two rasters (natural images) has been studied extensively – GeoPAT calculates a signature as a (pos- sibly multi-dimensional) histogram of a pattern "prim- itive features." Primitive features are simple local el- ements of a pattern. For example, the cell's class is a primitive feature. A combination of classes of two neighboring cells is an another example of a primitive feature. Many other such features could be designed. 343 There is no generally preferred choice of primitive fea- tures; patterns in different datasets may be best encapsu-345 lated by different features. GeoPAT implements several popular methods of representing pattern by a histogram 347 of primitive features, but it is expected that users may want to add their own.

 In GeoPAT a similarity between two scenes is cal- culated as a similarity between two histograms, each 351 representing a pattern contained in its respective scene. Choosing the most appropriate similarity function is largely an empirical decision which depends on the dataset and on the choice of primitive features. GeoPAT implements several histogram similarity functions, but, as with primitive features, we expect users to add their own. Cha (2007) provides a comprehensive review of histogram similarity functions.

# <sup>359</sup> *3.1. Signature functions*

 Signature functions define primitive features that characterize a local pattern bounded by an extent of a scene. From among many possible signatures we de-scribe three which are already implemented in GeoPAT.

<sup>364</sup> crossproduct – This method calculates signature as a <sup>365</sup> *k*-dimensional histogram using *k* primitive features assigned to each cell. Examples of such features include cell class, the size of the clump to which the cell belongs, the shape of the clump and its spatial orientation (Williams and Wentz, 2008). Because all features must be categorical (so the histogram can be formed), numerical features need to be categorized. For example, clump <sup>372</sup> sizes need to be categorized into size categories from 373 the smallest to the largest. The number of bins in the crossproduct histogram is  $N_1 \times N_2 \times \ldots \times N_k$ , where  $N_i$  is<br>374 the number of categories of *i*-th feature. Fig. 3.4 shows <sup>375</sup> the number of categories of *i*-th feature. Fig. 3A shows <sup>376</sup> schematically a construction of crossproduct histogram  $377$  from two features, cell class ( $N_1$ =4 categories depicted

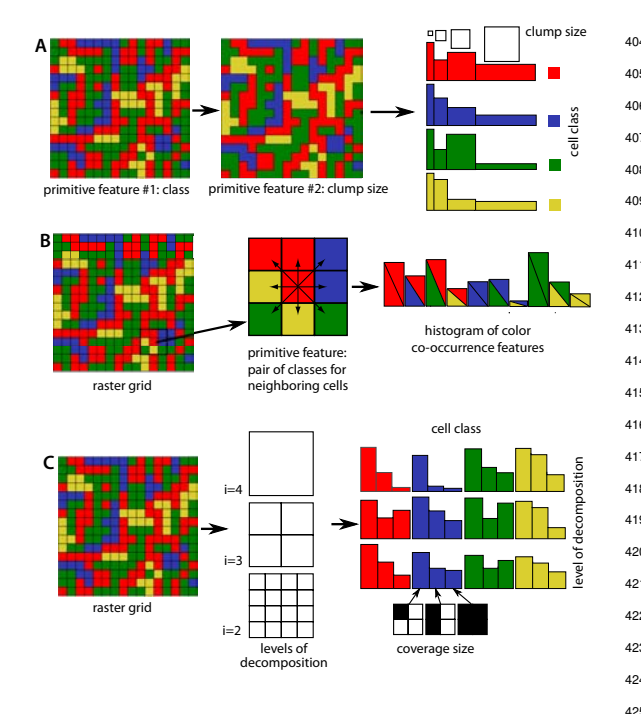

Figure 3: Three of the signature methods implemented in GeoPAT: (A) crossproduct, (B) co-occurrence, (C) decomposition.

378 as different colors) and clump size  $(N_2=4$  categories de- picted as increasing size squares). In this example the crossproduct histogram has 16 bins, the value of each bin is a percentage of cells having specified cell class and specified clump size. Crossproduct signature is de- signed to be effective in encapsulating spatial structures with clear geometric quality (having relatively low com- plexity); an example of a dataset with such a structure is the land cover raster. In our pattern-based analysis of the NLCD (Jasiewicz et al., 2013; Stepinski et al., 2014; Netzel and Stepinski, 2015) we used the crossproduct signature with two features (cell class with 16 cate- gories and clump size with 14 categories) paired with the Jensen-Shannon divergence distance function (see section 3.2).

 co-occurrence – This method uses a color co- $445$ 394 occurrence histogram (Barnsley and Barr, 1996; Chang 446 395 and Krumm, 1999), a variant of the Gray-Level 447 Co-occurrence Matrix (GLCM) originally introduced 448 397 by Haralick et al. (1973) to characterize texture in 449 grayscale images. In GeoPAT, color is replaced by cell class and a single cell separation of one pixel is used to calculate a co-occurrence histogram. This results in a single primitive feature - a pair of classes assigned to two neighboring cells; eight-connectivity is assumed for establishing the existence of a neighborhood rela-

 tionship between the two cells. Thus, eight features are calculated for each cell, but their total number is halved as the same feature is generated twice by the pairs of neighboring cells. For a scene with *k* cell classes, the <sup>408</sup> co-occurrence histogram has  $(k^2 + k)/2$  bins, *k* of them correspond to same-class pairs, which measure the com-<sup>410</sup> position of the classes in the scene, and  $(k^2 - k)/2$  bins<br><sup>410</sup> Correspond to different-class pairs, which measure the correspond to different-class pairs, which measure the configuration of the classes in the scene. Fig. 3B shows schematically the construction of a co-occurrence his- togram for a scene with  $k=4$  classes resulting in a his- togram with ten bins. The co-occurrence signature is de- signed to be effective in encapsulating spatial structures 417 exhibiting high complexity patterns like the ones result- ing from a geomorphons-based classification of a DEM (see Fig. 1). In our pattern-based analysis of DEM data classified to *k*=10 landform classes (Jasiewicz et al., 2014) we used the co-occurrence signature with 55 bins paired with the Wave Hedges distance function (see sec-tion 3.2).

 $424$  decomposition – This signature method is inspired <sup>425</sup> by the work of Remmel and Csillag (2006) to describe <sup>426</sup> a scene using a set of sub-scenes having a hierarchy of <sup>427</sup> sizes. For the decomposition method to work best the scene should be a square having a linear size of  $2^D$  cells. <sup>429</sup> The scene with *k* cell classes is scanned without overlap by a series of square moving windows with sizes  $w = 2<sup>i</sup>$ <sup>431</sup> cells where  $i = 2, ..., D$  are the decomposition levels.<br><sup>432</sup> The size of the maximum scanning window  $2^D$  is the The size of the maximum scanning window,  $2^D$ , is the <sup>433</sup> size of the scene. At the smallest decomposition level  $i = 2$  a scene is scanned by a window having a size  $435$  of  $4\times4 = 16$  cells. At each scanning position the per-436 centages,  $p_1, \ldots, p_k$ , of the window's area occupied by<br>437 cells having classes  $1, \ldots, k$ , respectively are recorded <sup>437</sup> cells having classes  $1, \ldots, k$ , respectively are recorded  $438$  and a window area is assigned a list of k tags (one for and a window area is assigned a list of  $k$  tags (one for <sup>439</sup> each class) representing those percentages. These tags <sup>440</sup> are classified into one of three categories, 1 if the percentage is below  $\frac{1}{4}$ , 2 if it is between  $\frac{1}{4}$  and  $\frac{1}{2}$ , and 3<br>the if it is above  $\frac{1}{2}$ . Tallying all tags results in a bistogram <sup>442</sup> if it is above  $\frac{1}{2}$ . Tallying all tags results in a histogram <sup>443</sup> with 3×*k* bins (three bins for each class).

<sup>444</sup> For example, for a scene having a size of 16×16 cells and  $k=4$  classes (see Fig. 3C) the number of tags for decomposition level  $i = 2$  is  $16 \times 4 = 64$  (number of sub-windows×number of classes). These tags are histogrammed into 12 bins (number of classes×number of tag categories). If, for example, the entire scene is occu-<sup>450</sup> pied by only one class (say, red), eight bins are equal to <sup>451</sup> 0 and 4 bins (red-3, blue-1, green-1, and yellow-1) have 16 tags each. In this method tags are the primitive fea-<sup>453</sup> tures. Repeating the same procedure for remaining de-<sup>454</sup> composition levels results in *D*−1 histograms each hav-<sup>455</sup> ing 3×*k* bins. All these histograms can be concatenated

430

 into a histogram of length equal to 3×*k*×(*D*−1). Fig. 3C shows schematically a construction of the decomposi- tion histogram for a scene of size 16×16 cells and *k*=4 classes. The size of the scenes dictates the maximum level of decomposition *D*=4 and the histogram length equal to 36. The decomposition signature is designed to be effective for patterns of all levels of complexity, how- ever, we have not yet accumulated sufficient experience working with this signature to offer definitive advice on

<sup>465</sup> the types of datasets to which it can be best applied.

#### <sup>466</sup> *3.2. Distance functions*

 Distance, which assesses the degree of dissimilarity between two scenes, is the opposite of similarity. The input to all distance functions implemented in GeoPAT is a pair of normalized (the sum of all bins adds to 1) signature histograms *P* and *Q* and the output is a  $514$ 472 real number assessing the dissimilarity (distance) be-  $515$ tween those histograms. When the value of distance function is equal to zero identical histograms are in- dicated, and thus scenes have identical or very similar 476 patterns, whereas large values of the distance function  $519$ 477 indicate very different histograms and scenes having 520 478 significantly different patterns. Note that all histogram  $521$  distance measures are heuristic and no single measure will work well with all signatures. Of over 40 possi- ble histogram distance measures (Cha, 2007) GeoPAT implements the three methods described below which work well with signatures described in the previous sub-484 section. All three measures have a range of possible  $_{527}$ values limited to an interval between 0 and 1.

**Jensen-Shannon divergence** – This measure (Lin, 1991) expresses the informational distance between two histograms *P* and *Q* by calculating a deviation between the Shannon entropy of the mixture of the two his-490 tograms  $(P+Q)/2$  (the second term in eq.(1) below) and<br>491 the mean of their individual entropies (the second term the mean of their individual entropies (the second term in eq.(1)). The value of the Jensen-Shannon divergence is given by the following formula,

$$
d_{JSD} = \sqrt{\sum_{i=1}^{d} \left[ \frac{P_i log_2 P_i + Q_i log_2 Q_i}{2} - \left( \frac{P_i + Q_i}{2} \right) log_2 \left( \frac{P_i + Q_i}{2} \right) \right]}
$$
(1)

 where *d* is the number of bins (the same for both his-495 tograms) and  $P_i$  and  $Q_i$  are the values of *i*th bin in the two histograms. We have found Jensen-Shannon diver- gence works well (yields dissimilarity values in agree- ment with human visual perception) for comparison of land cover patterns as encapsulated by crossproduct sig- natures (Jasiewicz et al., 2013; Stepinski et al., 2014; Netzel and Stepinski, 2015).

**Wave Hedges** – This measure is designed to work <sup>503</sup> with co-occurrence signature histograms that tend to be <sup>504</sup> dominated by bins corresponding to adjacent cells having the same class. The value of the Wave Hedges dis-<sup>506</sup> tance is given by the following formula (Cha, 2007),

$$
d_{WH} = \sum_{i=0}^{d} e_i \frac{|P_i - Q_i|}{max(P_i, Q_i)}
$$
 (2)

<sup>507</sup> where *d* is the maximum number of possible bins and  $e_i = 1$  if  $max(P_i, Q_i) > 0$  or  $e_i = 0$  otherwise. In other words, only pattern features present in at least <sup>509</sup> other words, only pattern features present in at least <sup>510</sup> one of the two scenes contribute to the value of the <sup>511</sup> distance. In Wave Hedges distance formula all present <sup>512</sup> features contribute to the overall value of distance with the same weights regardless of feature abundance in the scenes. In the case of the co-occurrence histogram (Fig. 3B) this means that composition-related <sup>516</sup> features and configuration-related features contribute <sup>517</sup> equally to the distance value despite the heavy dom-<sup>518</sup> inance of composition-related features in histograms stemming from all realistic scenes. This makes the Wave Hedges distance particularly suitable for comparison of terrain scenes as encapsulated by co-occurrence signatures (Jasiewicz et al., 2014)

**Jaccard**– This measure is an extension of the Jaccard similarity coefficient (Jaccard, 1908), originally devel- oped to assess a similarity between two sets, but used here for assessing the dissimilarity between two histograms. The value of the Jaccard distance is given by the following formula (Cha, 2007),

$$
d_{J} = 1 - \frac{\sum_{i=1}^{d} P_{i} Q_{i}}{\sum_{i=1}^{d} P_{i}^{2} + \sum_{i=1}^{d} Q_{i}^{2} - \sum_{i=1}^{d} P_{i} Q_{i}}
$$
(3)

We have found that the Jaccard distance works well for <sup>530</sup> comparison of land cover patterns as encapsulated by <sub>531</sub> decomposition signatures.

#### <sup>532</sup> 4. Core modules

 The seven core modules in the GeoPAT toolbox pro- vide the infrastructure for pattern-based analysis of spa- tial datasets. There are two types of core modules: sig- nature extraction modules and geoprocessing modules. Fig. (4) illustrates different possible pipelines of data processing using these modules.

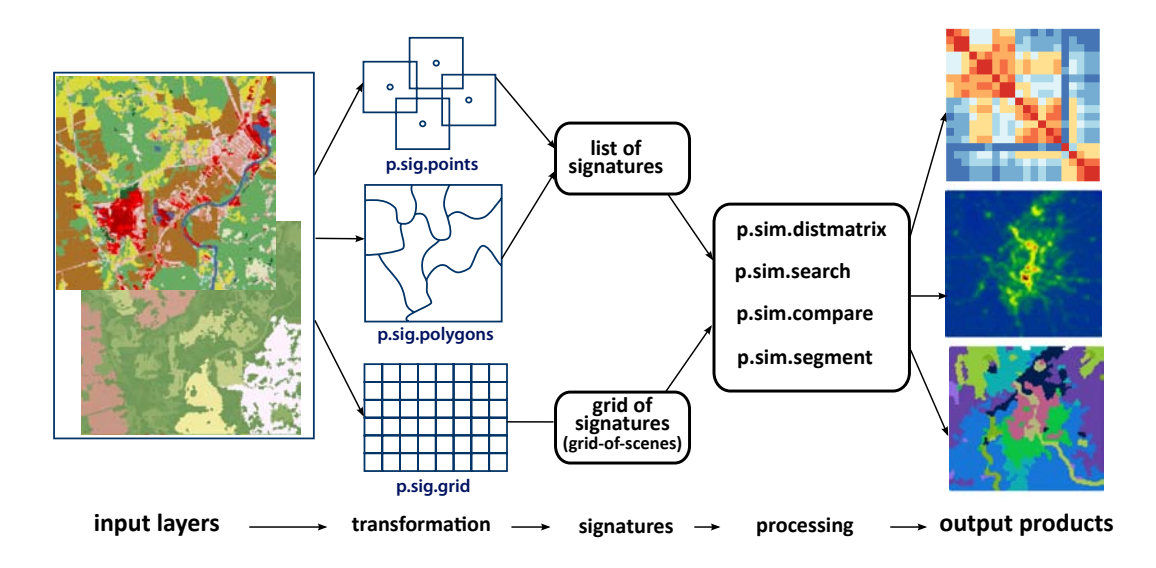

Figure 4: Different data processing pipelines possible using modules from the GeoPAT toolbox. Input consists of raster layers and output consists of raster layers or text tables.

# <sup>539</sup> *4.1. Signature extraction modules*

 The input to all three signature extraction modules is a set of categorical rasters containing all information layers needed to construct scenes signatures. The out- put is a set of signatures; each module outputs these signatures in a different data structure depending on its definition of a scene or a set of scenes. Fig. 5 shows three possible scenarios for scene definition which are 547 addressed by the three modules.

**p.sig.points**. This module extracts signatures for a collection of individual scenes having a square geome- try (see Fig. 5A). The user provides the coordinates of the center of each scene (point file) and the size of the scene. The module outputs a list of scene-labeled sig- natures. Note that p.sig.points can be used to extract a signature for the entire region if needed. There are several typical uses for this module. Examples include generating a query scene to be compared with a grid-of- scenes for the search task, comparison of several scenes in a single raster (like in a comparison of different cities <sub>559</sub> on the basis of their patterns of land cover classes), and <sup>573</sup> comparison of two different co-registered rasters (like  $574$  in comparison of a natural scene with a scene resulting  $575$  from a computer simulation aimed at recreating a pat-tern observed in the natural scene).

**p.sig.polygons**. This module extracts signatures for  $\frac{578}{20}$  a collection of individual scenes having a polygonal ge- ometry (see Fig. 5B). The user provides as input a cate- gorical raster layer which defines the division of a re-gion into polygonal scenes and the module outputs a

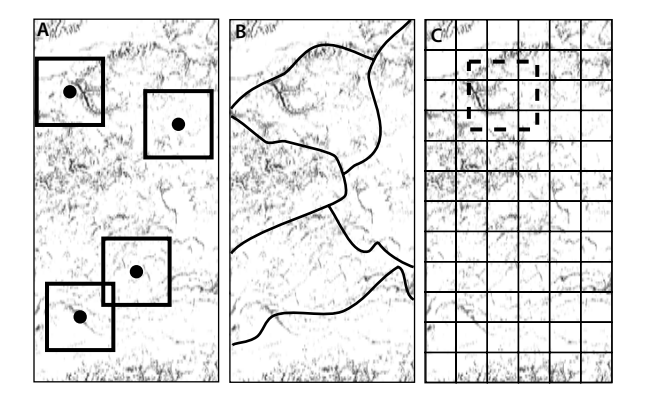

Figure 5: Methods of scene definition: A – scenes defined by points;  $B$  – scenes defined by polygons;  $C$  – scenes defined by a grid.

 list of polygon-labeled signatures. A typical use for p.sig.polygons is for comparing irregular scenes result- ing from a segmentation of the region (using the seg- mentation module p.sim.segment, see the next subsection).

**p.sig.grid.** This module extracts a grid-of-scenes (see Fig.  $5C$  – a grid of the same spatial extent as the region defined by the input data but having larger cells (s-cells). Each s-cell has only one attribute - a signature of the scene centered on it. The module outputs a header file containing the topology of the grid-of-scenes and a bi-<sup>580</sup> nary file containing signatures ordered row by row. The <sup>581</sup> grid-of-scenes is an input to three geoprocessing modules: p.sim.search, p.sim.segment and p.sim.compare.

#### *4.2. Geoprocessing modules*

 The four geoprocessing modules use scene signa- tures and distance functions to perform four popu- lar analysis tasks including: comparison of individual scenes (p.sim.distmatrix), comparison between a single scene (a query) and grid-of-scenes (p.sim.search), comparison between two grids-of-scenes (p.sim.compare), and a segmentation of a grid-of-scenes (p.sim.segment). Fig. (6) illustrates the tasks performed by these mod-ules.

**p.sim.distmatrix**. This module computes a distance 645 matrix between a collection of scenes. It uses signatures output by p.sig.points or p.sig.polygons modules and an appropriate distance function from the library. The re- sultant distance matrix is typically used as an input for scene clustering (Fig. 6A) which results in discovering structures in the data without guidance from an analyst. 600 Clustering itself is not implemented in GeoPAT nor is it 652 <sup>601</sup> implemented directly in GRASS; we recommend using the hierarchical clustering algorithm implemented in R (R Core Team, 2013) as GRASS is designed to work together with R (Bivand, 2000). The distance matrix generated by p.sim.distmatrix is the only required input to the hierarchical clustering algorithm. An example of p.sim.distmatrix usage would be the clustering of a col-608 lection of cities on the basis of the patterns of land cover 660 classes within their boundaries.

**p.sim.search**. This module performs a query-by- 662 <sup>611</sup> pattern-similarity (QBPS). The input is a query scene (or a list of query scenes) output by p.sig.points or p.sig.polygons modules and a grid-of-scenes (database to be queried) output by the p.sig.grid module. The signature of each query and the signatures in a grid- of-scenes must have the same structure. The module compares query/queries with the database in a scene- by-scene fashion and outputs a layer(s) having the same topology as the grid-of-scenes but containing values of similarity between a query and each scene in the grid- of-scenes. The results of QBPS can be visualized as a similarity map (Fig. 6B).

623 QBPS provides a knowledge discovery tool that is 675 qualitatively different from retrieval of top-matches-to- $676$  $_{625}$  a-query (Câmara et al., 1996; Datcu et al., 2002; Kop- $_{677}$  erski et al., 2002; Aksoy et al., 2005; Barb and Shyu,  $(2010)$  – a standard approach to searching for similar scenes. QBPS is a GIS tool inasmuch as it performs spa- tial processing resulting in a map that shows geograph-630 ical distribution of degree of similarity to the query 682 631 scene. Such map provides much more information than 683 a non-spatial list of top matches to a query. By utiliz- ing spatial organization it simultaneously shows simi-634 larity relations between the query and all scenes in the 686

 database. Thus it allows an analyst to concentrate on revealed geospatial phenomena rather than on similarity between specific scenes. QBPS has been used to query the NLCD 2006 dataset (Jasiewicz and Stepin- ski, 2013a; Stepinski et al., 2014) for similarity between <sup>640</sup> land cover scenes and to query topography of the coun-<sup>641</sup> try of Poland (Jasiewicz et al., 2014) for similarity be- tween landscapes. Note that QBPS can be used as an element of supervised classification of a region into dif-<sub>644</sub> ferent pattern types such as, for example, urban structures, landscape types, or physiographic units (see the next section).

**p.sim.compare**. This module compares two grids-of- scenes in a scene-by-scene fashion. The grids must have the same topologies and the output of p.sim.compare is a raster layer having the same topology as the inputs but containing values of similarity between corresponding pairs of scenes (Fig.  $(6C)$ ). This is equivalent to the GIS *overlay* function, but is performed on signature attributes. Applying p.sim.compare to two land cover datasets of the same region but pertaining to two differ- ent time steps enables pattern-based change detection (Netzel and Stepinski, 2015). Unlike traditional land cover change detection which tracks cell-by-cell transitions of land cover categories, pattern-based change detection assesses change in local patterns of land cover; it is especially useful for continental-scale or global-scale assessments of land cover change. Another application of p.sim.compare is for comparison of two layers cre- ated using different parameters. For example, the mod- ule can be used for comparison of two classifications of a DEM using the same method and the same tar- get landscape classes but different extraction parameters (Jasiewicz and Stepinski, 2013b). Such a comparison allows a user to see what landscape types are most sen- sitive to the values of free parameters in their mapping algorithm.

**p.sim.segment**. This module segments a grid-of- scenes into regions of uniform patterns (Niesterowicz and Stepinski, 2013) (Fig. 6D) in the same fashion as traditional segmentation algorithms segment image (or other rasters) into segments of uniform color and texture. The difference is that p.sim.segment segments a grid-of-scenes rather than an ordinary grid, and uses scene signature as attribute rather than color or image texture to decide how to delineate the segments. The module uses a variant of the region growing algorithm (Zucker, 1976; Câmara et al., 1996; Li and Narayanan, 2004; Blaschke, 2010). It has two free parameters: a similarity threshold that defines the minimum similar- ity between two scenes to be treated as "similar" and, optionally, a minimum number of scenes to constitute a

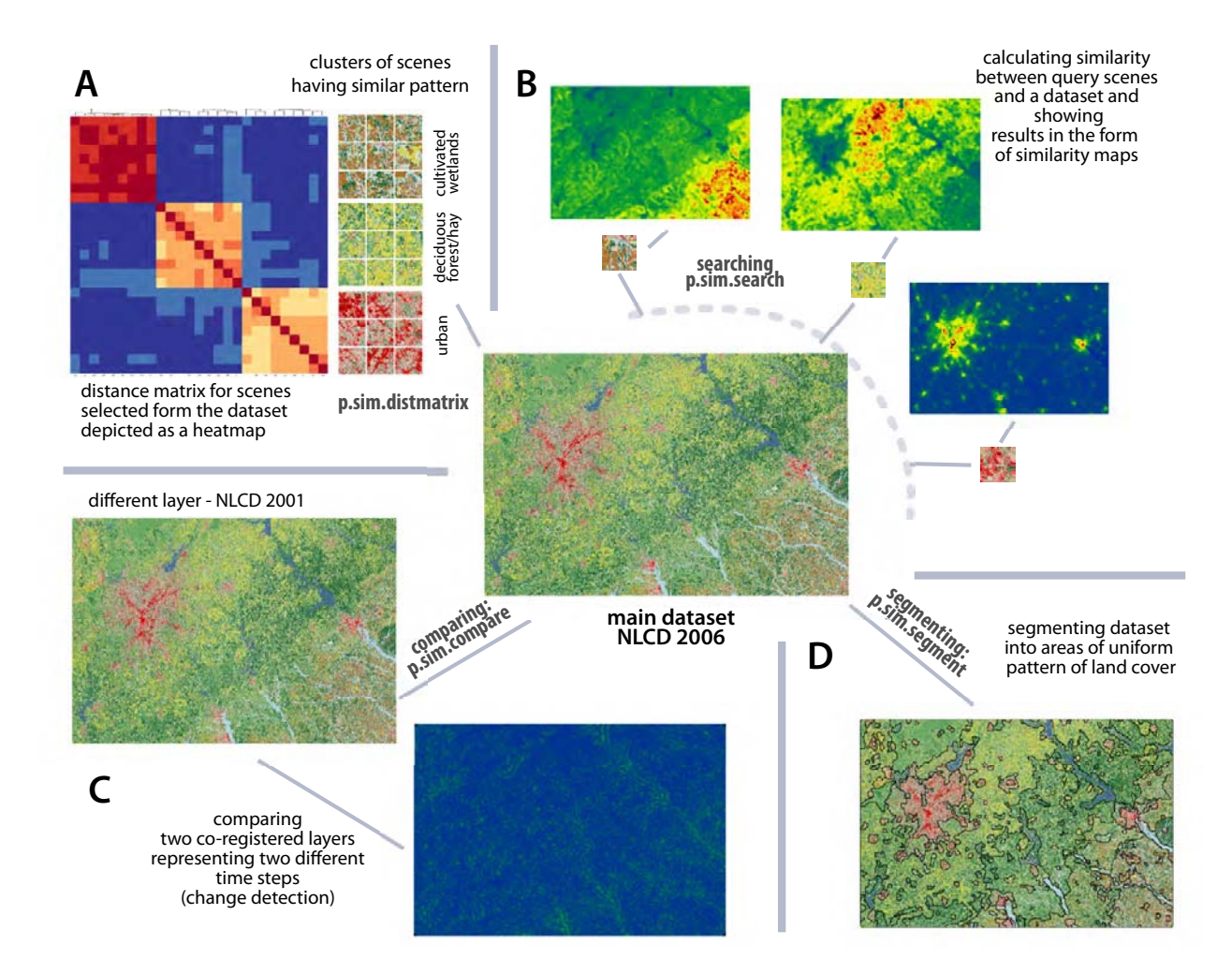

Figure 6: Illustration of data processing, see text for details

<sup>687</sup> separate segment.

688 The segmentation provided by the p.sim.segment 703 689 module is typically used as an intermediate step in re- $704$ 690 gionalization of the dataset. The goal of regionalization 705 691 is to generalize and thus simplify spatial representation 706 692 of data so it is more meaningful and easier to analyze. 707 693 Examples of regionalization include delineation of land- 708 694 scape types (Niesterowicz and Stepinski, 2013) or de- 709 695 lineation of physiographic units (Jasiewicz et al., 2014). 710 696 Regionalization is achieved by clustering segments out-697 put by p.sim.segment into a number of distinct pattern 712 <sup>698</sup> type classes.

### 699 5. Case study

700 To demonstrate GeoPAT's capabilities in application 717 <sup>701</sup> to a specific dataset we use a region extracted from

the NLCD 2006 referred to as "Atlanta." Atlanta covers a region in the northern part of the U.S. state of Georgia (see Fig. 8A) that includes the city of Atlanta. The grid has a size of  $11300 \times 7500$  cells and a resolution of 30m/cell. It is a categorical grid with 16 land cover classes. The data can be downloaded from http://sil.uc.edu. NLCD is the result of classification of Landsat images, so this example pertains to image data. Working with the NLCD avoids performing the pre-processing step of pixel-based classification, which is not a part of GeoPAT toolbox.

 The purpose of this case study is to perform unsu- pervised and supervised regionalizations of the Atlanta site into landscape types (characteristic patterns of land cover) using GeoPAT modules and R. Two different modes of machine learning (unsupervised and supervised) are demonstrated to show the range of tasks that  can be achieved using GeoPAT. The schema of the two  $750$  procedures are shown in Fig. 7. These procedures can  $751$  be run as a single routine due to the full integration be- $752$  tween GRASS 7 and R (Bivand et al., 2008). These  $753$  routines are available as supplementary material to this  $754$  paper (http://sil.uc.edu). Based on our earlier experi- ence in working with the NLCD (Jasiewicz and Stepin- ski, 2013a; Stepinski et al., 2014; Netzel and Stepin- ski, 2015) we use the crossproduct signature for scene representation and the Jensen-Shannon divergence as a distance function to measure dissimilarity between the scenes. The first step in both procedures is to gener- ate the grid-of-scenes using the p.sig.grid module. We 732 have selected the grid-of-scenes to have a s-cell equal to 762 900m (30 times the size of cell in the Atlanta grid) and we define scenes as square regions having the size of 4.5 km×4.5 km. Thus, the scenes overlap significantly.

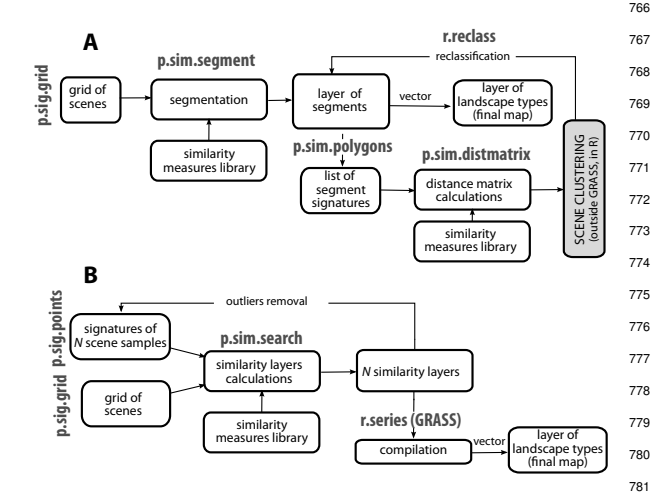

Figure 7: Schemes of processing pipelines for case study calculations: A) unsupervised regionalization; B) supervised regionalization

#### <sup>736</sup> *5.1. Unsupervised regionalization*

 We start by running the p.sim.segment module with the following parameters: similarity threshold=0.75, minimum number of scenes=10. This vielded 434 indi- $790$  vidual segments. Signatures of the segments were cal- culated using the p.sim.polygons module. Using these signatures and the Jensen-Shannon divergence we clus- 793 ter the 434 segments into seven "landscape types" using hierarchical clustering algorithm with "Ward" linkage (available in R "stats" package). The choice of a num- ber of clusters is arbitrary as is always the case in hi- erarchical clustering. The result is a map of landscape types in the Atlanta site (Fig. 8B). Note that these land-scape types emerged from the data and we assign labels

to them (see caption to Fig. 8) only a posteriori, after reviewing the results of hierarchical clustering.

In principle, an unsupervised classification could be performed without the intermediate segmentation step. The signatures calculated by the p.sig.grid mod-<sup>755</sup> ule could be clustered to yield landscape types, however <sup>756</sup> this would involve clustering over 90,000 scenes and the <sup>757</sup> results would exhibit salt and pepper noise. The proce-<sup>758</sup> dure demonstrated here employs the concept of objectbased analysis – first segment then classify but it is the grid-of-scenes rather than an image which is segmented.

#### <sup>761</sup> *5.2. Supervised regionalization*

To begin, we selected seven individual scenes  $s$  (shown as white squares in Fig. 8C) as landscape type archetypes or samples of the seven landscape types we have chosen for mapping; 1 – urban, 2 – wet crop- lands, 3 – pasture-dominated, 4 – deciduous forest- dominated,  $5$  – evergreen forest-dominated,  $6$  – wet- lands and surroundings, 7 – waters and surroundings. Signatures for the seven sample scenes were calculated using the r.sig.points module. These signatures were used as queries over the Atlanta grid-of-scenes using the p.sim.search module resulting in seven similarity maps, one for each query. The maps were overlaid (us- ing GRASS capabilities) and each s-cell was assigned a landscape type label corresponding to the largest value of similarity resulting in a single map of landscape types (Fig. 8D).

 It is interesting to observe similarities and differences between the two maps. Differences are expected be- cause the two maps were obtained following very dif- ferent principles. The unsupervised map on Fig. 8B re- flects the natural grouping of landscapes subject to a re- striction on the total number (in our case – seven) of the groups. The supervised map on Fig. 8D reflects the preferences of an analyst who has selected a priori spe- cific landscape types to be mapped. The similarities be- tween the two maps stem from the fact that both of them reflects the same physical reality.

The two processing schemes demonstrated here closely resemble standard schemes for unsupervised and supervised image classifications. This is intentional as GeoPAT is designed to work like a standard GIS system but with scenes rather than pixels. However, the <sup>794</sup> output of GeoPAT (see, for example, Figs. 8B and D) <sup>795</sup> is fundamentally different from the output of an image <sup>796</sup> classification algorithm as it yields pattern-based gener-<sup>797</sup> alization of pixel-based classification.

The unsupervised example illustrates the concept of <sup>799</sup> generalization that has been previously applied (using 800 different methods) to land cover datasets in the context

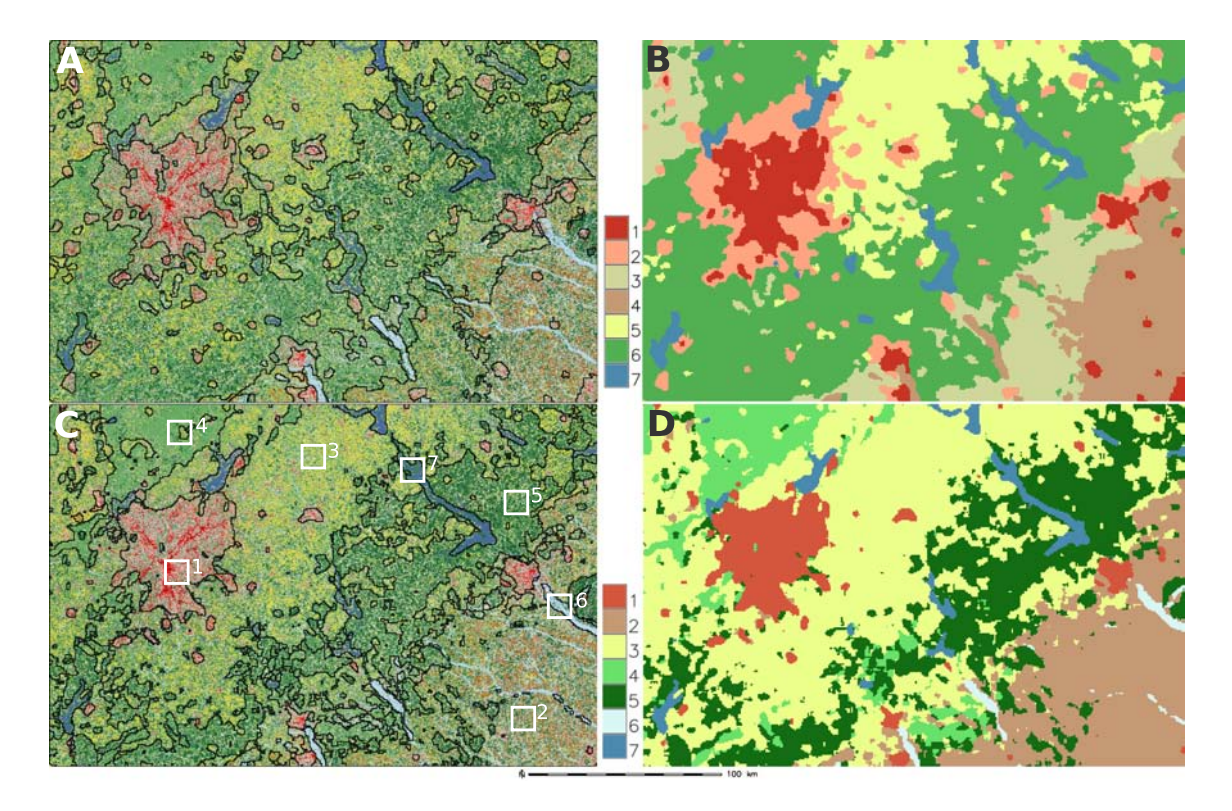

Figure 8: Results of the case study. Boundaries of delineated landscape types obtained using unsupervised (A) and supervised (C) regionalization procedures superimposed on the NLCD map (see http://www.mrlc.gov/ for the land cover legend). Regionalization maps resulting from unsupervised (B) and supervised (D) classification, respectively. Classes of unsupervised regionalization are: 1 – urban, 2 – suburban, 3 – pasture-forest mixture, 4 – wet croplands, 5 – pasture-dominated, 6 – forests dominated, and 7 – waters and surroundings. Classes of supervised classification are: 1 – urban, 2 – wet croplands 3 – pasture-dominated, 4 – deciduous forest-dominated, 5 – evergreen forest-dominated, 6 – wetlands and surroundings, and 7 – waters and surroundings. Scene samples utilized in supervised approach are marked by white squares.

801 of landscape ecology (Long et al., 2010; Cardille and 820 802 Lambois, 2009) and the supervised example illustrates a 821 803 generalization concept that has been previously applied 822 804 (using different methods) to RS images in the context of 823 805 mapping urban landscapes (Moller-Jensen et al., 2005; 824 <sup>806</sup> Vatsavai, 2013a; Graesser et al., 2012). With GeoPAT 807 these kinds of generalizations can be performed with 826 808 relative ease and on much larger datasets by taking ad-809 vantage of GRASS' ability to handle very large datasets. 828

### 810 **6. Performance**

811 GeoPAT has been optimized to work efficiently with big data where it is most effective as a knowledge dis-813 covery tool. It can be applied to giga-cell rasters when 814 running on either servers or workstations. Table 1 815 lists execution times for GeoPAT modules as applied to 816 several large datasets. This gives a rough idea about 837 817 GeoPAT's level of performance. All calculations were 838 818 run on a double-CPU XEON machine (8 cores each) 839 819 with 20 GB of RAM running Linux. Three datasets 840

were used: (1) The POLAND dataset  $(24,000 \times 27,000$ cells) is a 10-classes map of landform elements calculated from a 30m/cell DEM (Jasiewicz and Stepinski, 2013b); (2) The CHINA dataset ( $84,000 \times 64,000$ cells) is a 10-class map of landform elements calculated from a 90m/cell DEM (SRTM); (3) The USA dataset  $(164, 000 \times 104, 000$  cells) is a 16-class, 30m/cell map of land cover/land use (NLCD 2006) covering the entire conterminous United States.

829 Table 1 is divided into two parts, part A pertains to 830 the performance of the signature extraction modules and 831 part B pertains to the performance of the geoprocessing 832 modules. In general, the signature extraction modules 833 are significantly more computationally expensive than <sup>834</sup> geoprocessing modules. However, in a typical appli-835 cation signature extraction needs to be performed only 836 once, whereas geoprocessing computation may require multiple runs in order to get a satisfactory result.

Note that the p.sim.search module is fast enough to enable real-time search. Indeed, this module provides a computational engine for our two GeoWeb pattern

| module                               | input                               | output                                 | processing time |
|--------------------------------------|-------------------------------------|----------------------------------------|-----------------|
| A. Signature extraction modules      |                                     |                                        |                 |
| p.sig.points with co-occurrence      | single scene $300 \times 300$ cells | single signature with 55 bins          | $0s$ 73 $ms$    |
| function                             | with 10 categories                  |                                        |                 |
| <b>p.sig.grid</b> with co-occurrence | <b>POLAND</b>                       | $800 \times 900$ grid-of-scenes        | 2h 26m          |
| function                             |                                     |                                        |                 |
| p.sig.grid with co-occurrence        | <b>CHINA</b>                        | $1680 \times 1280$ grid-of-scenes      | 20h 39m         |
| function                             |                                     |                                        |                 |
| p.sig.grid<br>with<br>crossproduct   | <b>USA</b>                          | $1640 \times 1040$ grid-of-scenes      | 4h 46m          |
| function parallelized with 10        |                                     |                                        |                 |
| threats                              |                                     |                                        |                 |
| B. Geoprocessing modules             |                                     |                                        |                 |
| p.sim.distmatrix with Wave-          | 1084 histograms with 136            | $1084 \times 1084$ distance matrix     | 48s             |
| Hedges function                      | bins each                           |                                        |                 |
| p.sim.search,<br>55-bins<br>his-     | 64 queries, POLAND grid-            | $800 \times 900$ similarity lay-<br>64 | 5s 33ms         |
| tograms, Wave-Hedges function        | of-scenes                           | ers                                    |                 |
| his-<br>p.sim.search, 192-bins       | 1 query, USA grid-of-scenes         | $1640 \times 1040$ similarity<br>one   | 6s 11ms         |
| Jensen-Shannon<br>tograms,           |                                     | layer                                  |                 |
| function                             |                                     |                                        |                 |
| 55-bins<br>his-<br>p.sim.compare,    | <b>POLAND</b><br>grids-of-<br>two   | $800 \times 900$ similarity<br>one     | $0s$ 97 $ms$    |
| tograms, Wave-Hedges function        | scenes                              | layer                                  |                 |
| p.sim.segment, 55-bins his-          | grid-of-<br><b>POLAND</b><br>one    | one $800 \times 900$ layer contain-    | 1s 28ms         |
| tograms, Wave-Hedges function        | scenes                              | ing segments                           |                 |

Table 1: Examples of computation times for different modules of GeoPAT and using different datasets.

841 search applications, LandEx-USA – which enables dis-842 covery of similar land cover patterns over the extent of 843 the United States and TerraEx-PL – which enables dis-844 covery of similar landscapes over the extent of the coun-845 try of Poland. These online applications are available at 866 846 http://sil.uc.edu/. The real-time response to a query in 867 847 these applications is achieved by pre-calculating grids-868 848 of-scenes and storing them in the RAM. Once a query 849 is submitted by a user the application runs p.sim.search 870 850 and returns the generated similarity map.

# 851 7. Discussion and conclusions

852 GeoPAT is a toolbox which implements our method <sup>853</sup> (Jasiewicz and Stepinski, 2013b; Stepinski et al., 2014; Jasiewicz et al., 2014; Netzel and Stepinski, 2015) for 878 855 pattern-based information retrieval from images and 879 856 other rasters. The recent interest in such methods stems 857 from the need to consider spatial patches larger than 858 a pixel to adequately reflect local content. To the 859 best of our knowledge, the only current methodological 883 <sup>860</sup> (but not software) alternative to GeoPAT is the Com-<sup>861</sup> plex Object-Based Image Analysis (COBIA) (Vatsavai,

 $2013a,b$ ) which relies on the MIL concept. At the con-863 ceptual level GeoPAT and COBIA are similar inasmuch <sup>864</sup> as both use scenes, both describe a scene as a Probability Distribution Function (PDF) of image features, and both use measures of similarity between PDFs to asses a degree of similarity between the scenes. The differences are in an the implementation of this concepts. COBIA <sup>869</sup> works directly with images and assumes that the PDF of image features can be modeled by a multi-variate Gaus-871 sian. GeoPAT works with previously classified images 872 and models PDFs as histograms. Both of these meth-873 ods differ from earlier approaches (Moller-Jensen et al.  $874$  (2005) or Lucieer and Stein (2005)) to improve clas-875 sification and segmentation of images by incorporating 876 texture descriptors as additional features in pixel-based 877 (single-instance learning) algorithms.

The decision to design GeoPAT to operate on categorical rasters was dictated by two considerations: 880 (a) the flexibility of input data, so different modalities 881 of raster data could be analyzed by GeoPAT once <sup>882</sup> classified, and (b) the use of categorical rasters increases the performance of an algorithm and make <sup>884</sup> it easier to work with large datasets. Note that <sup>885</sup> many large datasets of interest are already avail886 able in the categorized (land cover) form. These 938 887 include 30m U.S.-wide NLCD, 30m global GLC30 939 888 (http://www.globallandcover.com/), 300m global 940 <sup>889</sup> GlobCover (http://due.esrin.esa.int/globcover/), and 890 100m Europe-wide CORINE. In addition, topographic 891 datasets (DEMs) can be categorized with relative ease by using robust techniques, such as the geomorphons 893 method (Jasiewicz and Stepinski, 2013b) for which an 894 open source code as well as an online application are 946 895 available at http://sil.uc.edu/. Additionally, RGB VHR 947 896 images can be categorized by clustering colors with 948 897 Euclidean distance in CIE-Lab color space (Rubner 949 898 et al., 2000).

Given a dataset, what combination of signature/dis- tance function are most appropriate? There is no quan- titative means to assist in answering this question di- rectly. Each combination is based on different set of heuristics and will yield different values of similarities for the same pairs of scenes. These values can be com- pared (Stepinski and Cohen, 2014) by using their corre- sponding percentiles (calculated from the empirical cumulative distribution functions of the sets of similarities between all scenes in the dataset), but it is not possi- ble to determine objectively which similarity value is 910 "better" as this invokes subjective human perception of 911 similarity between spatial patterns.

912 However, in applications of GeoPAT to classification <sup>913</sup> tasks, the utility of a particular signature/distance func-<sup>914</sup> tion combination can be assessed indirectly by assessing 915 quality of the classification. When using the GeoPAT 916 for supervised learning, the quality of a classifier can 917 be assessed by applying the classifier to a test set of <sup>918</sup> pre-labeled scenes and calculating the standard metrics 919 of performance. The results will depend on the selec-<sup>920</sup> tion of a particular signature/distance function combi-921 nation. Note that when a region under consideration has clearly visible divisions between different pattern <sup>923</sup> types, like in the case of the DEM shown in Fig. 1 or <sup>924</sup> the image used by Vatsavai (2013a), all possible classi-925 fiers will perform very well as the problem presents lit-926 tle challenge to an algorithm. On the other hand, regions 927 on which an analyst would have difficulty in delineating <sup>928</sup> the boundaries between different types of patterns, like 929 in the case of Atlanta region, present a challenge. First, 979 it is difficult-to-impossible to manually delineate differ-931 ent pattern types in such regions (to construct a test set), 932 second, different classifiers (different combinations of <sup>933</sup> signature/similarity function) will yield different results 934 without an objective means to assess their quality due to 935 lack of a reliable test set. However, in our opinion, such 936 "difficult" regions are where GeoPAT is most useful as it 937 retrieves information which could be difficult to retrieve

by any other means. To make this point clearer consider the Atlanta region as shown in the middle of Fig. 6. It would be very difficult for an analyst to manually delin-941 eate pattern types in this region and no two manual de-<sup>942</sup> lineations would be the same, but GeoPAT delineations 943 (Fig. 8) are objective, repeatable, and they make perfect 944 sense to an analyst once the computed boundaries are 945 superimposed on the land cover map (Fig. 8 A and C).

Finally, GeoPAT is an actively developed software and we expect users to contribute to it by adding to the shared library of functions. GeoPAT is available for download from http://sil.uc.edu/. Currently, it has been tested on and made available for the Linux operating 951 system; it requires the development version of GRASS <sup>952</sup> 7.

#### 953 Acknowledgments

<sup>954</sup> The authors wish to thank J. Niesterowicz and A. 955 Dmowska for helpful comments and discussions. The <sup>956</sup> work was supported by the National Science Centre (NCN) under Grant DEC-2012/07/B/ST6/01206, and <sup>958</sup> by the National Science Foundation (NSF) under Grant 959 BCS- 621 1147702, and by the University of Cincinnati <sup>960</sup> Space Exploration Institute.

#### **References**

- <sup>962</sup> Aksoy, S., Koperski, K., Tusk, C., Marchisio, G., Tilton, J., Mar. 2005. <sup>963</sup> Learning bayesian classifiers for scene classification with a visual <sup>964</sup> grammar. IEEE Trans. Geosci. Remote Sens. 43 (3), 581–589.
- <sup>965</sup> Barb, A., Shyu, C., 2010. Visual-Semantic Modeling in Content-Based Geospatial Information Retrieval Using Associative Mining <sup>967</sup> Techniques. IEEE Geosci. Remote Sens. Lett. 7 (1), 38–42.
- Barnsley, M., Barr, S., 1996. Inferring urban land use from satellite sensor images using kernel-based spatial reclassification. Pho-<sup>970</sup> togrammetric engineering and remote sensing 62 (8), 949–958.
- <sup>971</sup> Bivand, R. S., 2000. Using the r statistical data analysis language <sup>972</sup> on grass 5.0 gis database files. Computers & Geosciences 26 (9), 1043-1052.
- Bivand, R. S., Pebesma, E. J., Gómez-Rubio, V., 2008. Applied spatial <sup>975</sup> data analysis with R. Vol. 747248717. Springer.
	- Blaschke, T., Jan. 2010. Object based image analysis for remote sensing. ISPRS J. Photogramm. Remote Sens.  $65$  (1), 2–16.
- <sup>978</sup> Cain, D., Riitters, K., 1997. A multi-scale analysis of landscape statistics. Landsc. Ecol. (630), 199–212.
- 980 Câmara, G., Souza, R. C. M., Freitas, U. M., Garrido, J., May 1996. Spring: Integrating remote sensing and gis by object-oriented data modelling. Comput. Graph. 20 (3), 395-403.
- <sup>983</sup> Cardille, J. A., Lambois, M., 2009. From the redwood forest to the <sup>984</sup> Gulf Stream waters: human signature nearly ubiquitous in repre-<sup>985</sup> sentative US landscapes. Frontiers in Ecology and the Environment  $8(3)$ , 130–134
- Cardille, J. A., White, J. C., Wulder, M. A., Holland, T., 2012. Representative landscapes in the forested area of Canada. Environmental <sup>989</sup> management 49(1), 163–173.
- Cha, S., 2007. Comprehensive survey on distance/similarity measures between probability density functions. Int. J. Math. Model. Meth-ods Appled Sci. 1(4) (4), 300–307.
- Chang, P., Krumm, J., 1999. Object recognition with color cooccur-
- rence histograms. In: In Proceedings of IEEE Conference on Com-995 puter Vision and Pattern Recognition, Fort Collins, CO, June 23-1060 25, 1999. IEEE Computer Society Conference.
- 997 Cushman, S. A., McGarigal, K., Neel, M. C., 2008. Parsimony in 1062
- landscape metrics: strength, universality, and consistency. Ecolog-ical indicators 8(5), 691–703.
- Daschiel, H., Datcu, M., Jan. 2005. Information mining in remote sensing image archives: system evaluation. IEEE Trans. Geosci. Remote Sens. 43 (1), 188–199.
- Datcu, M., Daschiel, H., Pelizzari, a., Quartulli, M., Galoppo, a., Co- lapicchioni, a., Pastori, M., Seidel, K., Marchetti, P., D'Elia, S., 1005 Dec. 2003. Information mining in remote sensing image archives: 1070 system concepts. IEEE Trans. Geosci. Remote Sens. 41 (12), 2923–2936.
- Datcu, M., Seidel, K., D'Elia, S., Marchetti, P., 2002. Knowledge- driven information mining in remote-sensing image archives. ESA Bull. 110 (may), 26–33.
- Datta, R., Joshi, D., Li, J., Wang, J. Z., Apr. 2008. Image Retrieval: 1012 Ideas, Influences, and Trends of the New Age. ACM Comput. Surv. 1077 40 (2),  $1-60$ .
- Dilts, T. E., Yang, J., Weisberg, P. J., 2010. The landscape similarity toolbox: new tools for optimizing the location of control sites in experimental studies. Ecography 33(6), 1097–1101.
- Gevers, T., Smeulders, A. W., 2004. Content-based image retrieval: An overview. In: Kang, G. M. S. B. (Ed.), Emerging Topics in Computer Vision. Upper Saddle River, NJ: Prentice-Hall, Ch. 8, pp. 333–384.
- Graesser, J., Cheriyadat, A., Vatsavai, R., Chandola, V., Long, J., Bright, E., 2012. Image based characterization of formal and in- formal neighborhoods in an urban landscape. IEEE Journal of Se-lected Topics in Applied Earth Observations and Remote Sensing
- 5(4), 1164–1176. GRASS Development Team, 2012. Geographic Resources Analysis 1027 Support System (GRASS GIS) Software. Open Source Geospatial 1092
- Foundation, USA. Haines-Young, R., Chopping, M., 1996. Quantifying landscape struc-1030 ture: a review of landscape indices and their application to forested 1095
- landscapes. Progress in Physical Geography 20(4), 418–445. Haralick, R. M., Shanmugam, K., Dinstein, I., Nov. 1973. Textural <sup>1097</sup> tria.
- features for image classification. Syst. Man Cybern. IEEE Trans. 3 (6), 610–621.
- Jaccard, P., 1908. Nouvelles recherches sur la distribu- tion florale. Bull. Soc. Vaudoise Sci. Nat. 44, 223–270.
- Jasiewicz, J., Netzel, P., Stepinski, T. F., 2014. Landscapes similarity, retrieval, and machine mapping of physiographic units. Geomor-phology 221, 104–112.
- Jasiewicz, J., Stepinski, T., Netzel, P., 2013. Content-based landscape retrieval using geomorphons. In: Geomorphometry 2013. Nanjing, China, pp. 1–4.
- Jasiewicz, J., Stepinski, T. F., 2013a. Example-Based Retrieval of Alike Land-Cover Scenes From NLCS2006 Database. IEEE Geosci. Remote Sens. Lett. 10 (1), 155–159.
- Jasiewicz, J., Stepinski, T. F., 2013b. Geomorphons-a pattern recog- nition approach to classification and mapping of landforms. Geo-morphology 182, 147–156.
- Koperski, K., Marchisio, G., Aksoy, S., Tusk, C., 2002. VisiMine: in- teractive mining in image databases. In: IEEE Int. Geosci. Remote Sens. Symp. Vol. 3. Ieee, pp. 1810–1812.
- 1052 Körting, T., Fonseca, L. G., Câmara, G., 2013. GeoDMAGeographic 1117 Data Mining Analyst. Comput. Geosci. 57, 133–145.
- Kupfer, J. A., Gao, P., Guo, D., May 2012. Regionalization of forest

pattern metrics for the continental United States using contiguity constrained clustering and partitioning. Ecol. Inform. 9, 11–18.

- Lang, S., 2008. Object-based image analysis for remote sensing applications: modeling reality–dealing with complexity. Object-Based Image Anal., 3–27.
- Lew, M., Sebe, N., Lifi, C., Jain, R., 2006. Content-based multimedia information retrieval: State of the art and challenges. ACM Trans. Multimedia Comput., Commun., Appl., 2(1), 1-19.
- Li, J., Narayanan, R., 2004. Integrated spectral and spatial information mining in remote sensing imagery. IEEE Trans. Geosci. Remote Sens. 42 (3), 673-685.
- Lin, J., 1991. Divergence measures based on the Shannon entropy. IEEE Transactions on Information Theory 31(1), 145–151.
	- Long, J., Nelson, T., Wulder, M., Jul. 2010. Regionalization of landscape pattern indices using multivariate cluster analysis. Environ. Manage. 46 (1), 134–42.
- Lu, D., Weng, O., 2007. A survey of image classification methods and techniques for improving classification performance. International Journal of Remote Sensing 28(5), 823-870.
	- Lucieer, A., Stein, A., 2005. Texture-based landform segmentation of LiDAR imagery. International Journal of Applied Earth Observation and Geoinformation  $6(3)$ ,  $261-270$ .
- McGarigal, K., Cushman, S. A., Neel, M. C., Ene, E., 2002. FRAGSTATS: spatial pattern analysis program for categorical maps. Tech. rep.
- Moller-Jensen, L., Kofie, R. Y., Yankson, P., 2005. Large-area urban growth observationsa hierarchical kernel approach based on image texture. Geografisk Tidsskrift-Danish Journal of Geography 105, no. 2 (2005): 105(2), 39-47.
- Netzel, P., Stepinski, T. F., 2015. Pattern-based assessment of land cover change on continental scale with application to NLCD 2001- 2006. IEEE Transactions on Geoscience and Remote Sensing 53(4), 1773–1781.
- Niesterowicz, J., Stepinski, T. F., Dec. 2013. Regionalization of multicategorical landscapes using machine vision methods. Appl. Ge-ogr. 45, 250–258.
- Pontius, R. G., 2002. Statistical methods to partition effects of quantity and location during comparison of categorical maps at multi- ple resolutions. Photogrammetric Engineering & Remote Sensing 68(10), 10411049.
- R Core Team, 2013. R: A Language and Environment for Statistical Computing. R Foundation for Statistical Computing, Vienna, Aus-
- Remmel, T. K., Csillag, F., 2006. Mutual information spectra for com- paring categorical maps. International Journal of Remote Sensing 27(7), 14251452.
- Richards, J. A., 1999. Remote sensing digital image analysis. Springer-Verlag, Berlin.
- Rubner, Y., Tomasi, C., Guibas, L. J., 2000. The earth mover's dis- tance as a metric for image retrieval. International Journal of Computer Vision 40(2), 99–121.
- Shyu, C., Klaric, M., Scott, G., 2007. GeoIRIS: Geospatial infor- mation retrieval and indexing system - Content mining, semantics modeling, and complex queries. IEEE Trans. Geosci. Remote Sens. 45 (4), 839–852.
- Steiniger, S., Hay, G. J., 2009. Free and open source geographic information tools for landscape ecology. Ecological Informatics 4(4), 183–195.
- Stepinski, T., Netzel, P., Jasiewicz, J., 2014. LandEx A GeoWeb tool for query and retrieval of spatial patterns in land cover datasets. IEEE Journal of Selected Topics in Applied Earth Observations 1116 and Remote Sensing 7(1), 257–266.
- Stepinski, T. F., Cohen, J. P., 2014. Comparing semantically-blind and semantically-aware landscape similarity measures with application to query-by-content and regionalization. Ecological Infor-
- 1120 matics 24, 69–77.
- Uuemaa, E., Antrop, M., Roosaare, J., Marja, R., Mander, b., 2009. Landscape metrics and indices: an overview of their use in land-scape research. Living Rev. Landsc. Res. 3 (1), 1–28.
- Vatsavai, R. R., 2013a. Gaussian multiple instance learning approach
- for mapping the slums of the world using very high resolution im-agery. In: In Proceedings of the 19th ACM SIGKDD international
- conference on Knowledge discovery and data mining. ACM, pp.
- 1419–1426.
- Vatsavai, R. R., 2013b. Object based image classification: state of the
- art and computational challenges. In: In Proceedings of the 2nd
- 1131 ACM SIGSPATIAL International Workshop on Analytics for Big Geospatial Data. ACM, pp. 73–80.
- Williams, E. A., Wentz, E. A., Apr. 2008. Pattern Analysis Based on
- Type, Orientation, Size, and Shape. Geogr. Anal. 40 (2), 97–122. Zucker, S. W., 1976. Region growing: Childhood and adolescence.
- Computer graphics and image processing 5 (3), 382–399.